# **E-SERVICE**

E-service is a set of outputs from electronic applications which makes it possible for the head of lift maintenance or a responsible maintenance technician to access information about the quality of the lift operation, the maintenance inspection history or any unauthorized tampering with the lift systems. Thanks to e-service, the lift owner can easily access inspection logs and operating data.

- Client is PC application
- Server is server application with databases about lifts
- access to the user environment via login (user name, password)
- helps divide the lifts between individual technicians according to their free capacity
- plans lift inspections
- makes it possible to maintain inspection records and lift maintenance reports
- makes it possible to store lift documentation (lift logbook, wiring documentation, layout drawings)
   and contact information of the person responsible for the lift
- time filtering of data weeks, months, etc.
- filters lift data all lifts, specific lift, lift with frequent defects, etc.
- lift data may be viewed on a smart phone or tablet
- customer access to lift information via internet or e-mail

# **LIFT ONLINE MONITOR**

This is a PC application. The Lift Online Monitor client displays the current operational status of the lift – whether the lift is stationary, going up/down, has open/closed door, or has an error status. Several clients can be connected locally or remotely. The server receives events from the Kk-Webrman server, which receives events from the LCS. If dispatching for the given LCS is authorized, the selected events are forwarded to the Lift Dispatcher server.

# **KK-WEBRMAN**

- collects information from connected lifts
- access to the user environment via login (user name, password)
- optional e-mail dispatch if a lift event occurs (information, warning, error messages, defects)
- head of maintenance has an overview of lift defects on his mobile phone before the defect is reported by a customer
- optional reporting of collected data
- overview of lifts with repeated problems suitable when dealing with maintenance technicians who may,
   during routine inspections, preventively check potential defect causes
- event overview for specific lifts an easier and more operational search for dynamic defects, checks of maintenance events
- overview of defect frequency during the last 3 months the maintenance technician has an overview of which
  of the assigned lifts has had a defect since its last expert inspection
- overview of rescues within a given period of time
- overview of movement to each floor, or the use of specific users (VIP lifts)
- overview of the use of the lift during specific hours

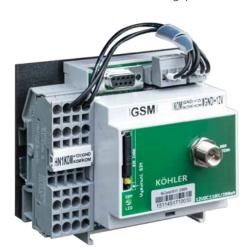

# CONTACT

Bockenheimer Landstraße 17/19 60325 Frankfurt Germany

Phone: +49 (0)69 710 455 508, +49 (0)69 710 455 450

www.kohlerelevator.com

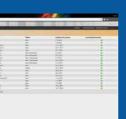

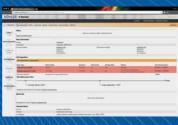

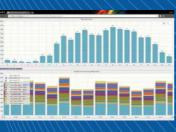

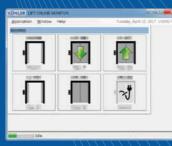

# SYSTEM REQUIREMENTS

# BC LIFT DISPATCHER:

- Windows Server 2012+
- .NET Framework 4.5+

# E-SERVICE + SEVY:

- Windows Server 2012+
- .NET Framework 4.5+
- MySQL
- IIS
- 6 GB RAM, 40 GB HDD
- 2x CPU

# KK-WEBRMAN:

- Linux / Windows X
   Windows Server 2012+
- Python 2.7

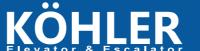

**MAIN FEATURES** 

lifts or groups

controllers

of configuration data

Monitoring of third-party

- Plug&Play: automatic exchange

- Monitoring of up to 1000 single

# LIFT MONITORING SYSTEM

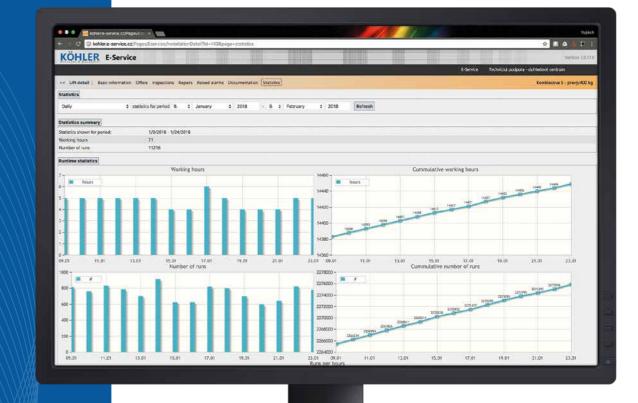

# NETWORKING

Data exchange across multiple installations using GSM or Ethernet mediums

# **VIZUALIZING**

Real-time monitoring of all networked installations

# **ANALYZING**

Intelligent diagnostics with recording and long-term statistics functions

WWW.KOHLERELEVATOR.COM

# LCS

A next-generation Lift Control System designed for both traction and hydraulic lifts. This system offers state-of-the-art technology along with an emphasis on maximum operational reliability. The LCS supports three different transmission standards:

- CAN bus for networking in groups
- Ethernet for machine rooms with existing network connection
- RS232 for networking over GSM module

# COMPONENTS

LCS = BC-NELA / GSM MODULE = KK-CEMOL / MODULE BC = MODULE BC XY

# 1. LIFT MONITORING IN THE BMS-BC BUILDING (LOCAL) WITH DATA ON THE BMS SERVER

LAN: Ethernet

Centrum BMS: server with software (local)

- Kk-Webrman
- E-Service (optional)
- Lift Online Monitor (optional)

# c)

Lifts

- LCS: Lift with control system BC-NELA
- LCS OTHER: Lift with other control system connected through the BC MODULE

PC1 as client for connect to the server

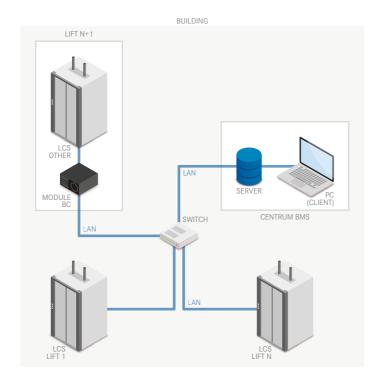

# 3. LIFT MONITORING IN BMS-OTHER

LCS (BC-NELA)

**BC MODULE** 

# Variant A Convert parallel discrete outputs to connect LCS to the BMS

# Variant B

Convert between protocols LCS <-> (CAN, RS-485) <-> BMS

# Variant C

Direct connection from LCS to BMS throw Ethernet. The BMS protocol can be implement to the LCS like Modbus TCP/IP, Modbus UDP/IP, etc.

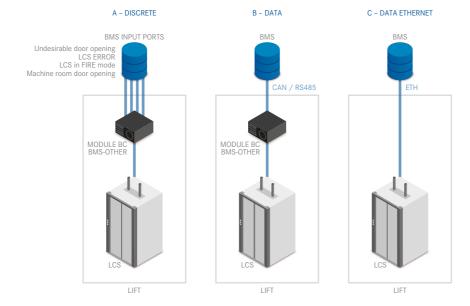

# **GSM MODULE**

The GSM module (KK-CEMOL) is a gate of voice and mobile network connection for LCS.

# MODULE BC

The BC is a universal interface module to connect third-party controllers to the service.

### BMS

Building management system is our solution, or you can use some other standards. For successful connection to other BMS standards, BC MODULE is used.

# 2. LIFT MONITORING IN THE BMS-BC BUILDING (REMOTE) ON THE BETA CONTROL DATA SERVER

LAN: Ethernet

Centrum BMS: server with client software for monitoring

- Kk-Webrman www access
- E-Service client application or www
- Lift Online Monitor client application

c)

Lifts

- LCS: Lift with control system BC-NELA
- LCS OTHER: Lift with other control system connect over BC MODULE

PC1..PCn use as clients with client software for monitoring.

e)

Internet

- Server BC (remote)
- Kk-Webrman
- E-Service (optional)
- Lift Online Monitor (optional)

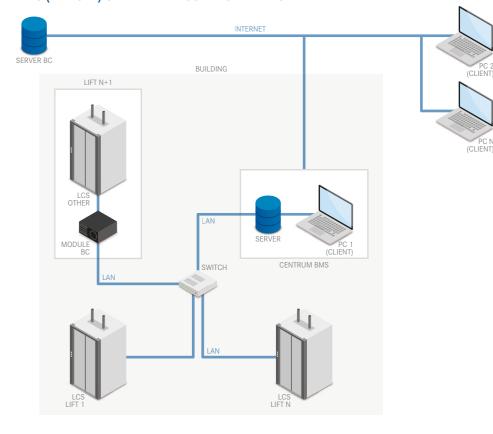

# 4. LIFT MONITORING OVER INTERNET

Internet or GSM MODULE

b) Lifts

- LCS: Lift with control system BC-NELA
- LCS OTHER: Lift with other control system connect over BC MODULE

PC1..PCn use as client with client software for monitoring

Server BC (remote)

- Kk-Webrman
- E-Service (optional)
- Lift Online Monitor (optional)

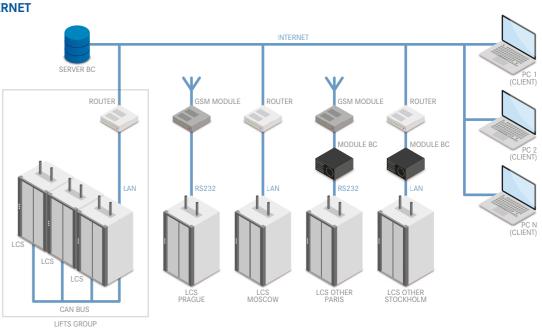